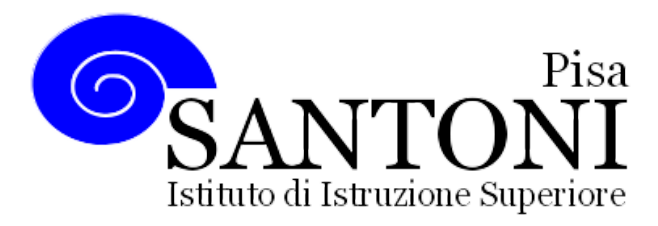

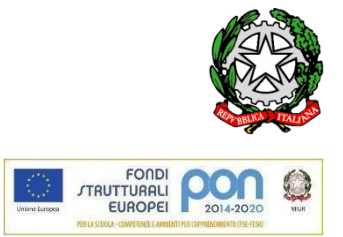

agraria agroalimentare agroindustria | chimica, materiali e biotecnologie | costruzioni, ambiente e territorio | sistema moda | servizi per la sanità e l'assistenza sociale | corso operatore del benessere | agenzia formativa Regione Toscana IS0059 – ISO9001 www.e-santoni.edu.it e-mail: piis003007@istruzione.it PEC: piis003007@pec.istruzione.it

# ATTIVITÀ SVOLTE ANNUALE DEL DOCENTE A.S. 2022/23

Nome e cognome dei docenti: Baldi Mariangela e Ceccarelli Alessandro

Disciplina insegnata: Tecnologie Informatiche

Libro di testo in uso: INFOG@ME di Rita Baselli, Paolo Camagni, Riccardo Nikolassy - Hoepli

Classe e Sezione: 1 E

Indirizzo di studio: AGRARIA, AGROALIMENTARE E AGROINDUSTRIA

# 1. Competenze che si intendono sviluppare o traguardi di competenza

(fare riferimento alle Linee Guida e ai documenti dei dipartimenti)

L'obiettivo è quello di instaurare un buon livello di conoscenza e consapevolezza sulla funzione e l'utilizzo delle attuali tecnologie informatiche e della comunicazione, in modo da rendere lo studente autonomo per utilizzare le reti e gli strumenti informatici nelle attività di studio, ricerca e approfondimento.

# 2. Descrizione di conoscenze e abilità, suddivise in percorsi didattici, evidenziando per ognuna quelle essenziali o minime

(fare riferimento alle Linee Guida e ai documenti dei dipartimenti)

#### Percorso 1: Concetti di base della tecnologia informatica

Competenze:

● Scegliere e usare il tipo di hardware e di software più adatto alle proprie esigenze

Conoscenze:

- L'evoluzione dei sistemi informatici;
- Il concetto di computer e come è fatto un computer;
- I vari tipi di computer;
- Come funziona un computer;
- I principali tipi di memoria;
- Le principali periferiche di input e di output;
- I vari tipi di software;
- Le tecniche di codifica delle informazioni

#### Abilità:

- Riconoscere ed individuare i componenti del computer;
- Riconoscere ed individuare i vari tipi di software;
- Riconoscere e utilizzare i supporti di memorizzazione;
- Codificare le informazioni.

# Obiettivi Minimi:

● Riconoscere i componenti principali di un computer e saperne individuare le funzionalità.

# Percorso 2: Le reti informatiche: navigazione e ricerche.

# Competenze:

- Essere consapevole dei diversi tipi di rete e di come sono impiegati negli ambiti lavorativo, domestico e scolastico;
- Avere familiarità con gli strumenti di navigazione in rete e le loro diverse funzionalità;
- Costruire interrogazioni adatte a trovare le informazioni desiderate con i motori di ricerca.

#### Conoscenze:

- I principali apparati di rete e il loro funzionamento;
- Le principali caratteristiche del Web;
- I motori di ricerca e il loro utilizzo;
- I browser per navigare nel Web;
- Le principali funzionalità offerte dai browser.

#### Abilità:

- Collegarsi a Internet;
- Navigare in rete;
- Eseguire il download di testi e immagini;
- Organizzare i siti preferiti;
- Usare i motori di ricerca per trovare informazioni in Internet.

#### Obiettivi Minimi:

● Utilizzare la rete Internet per ricercare fonti e dati di tipo tecnico e scientifico.

#### Percorso 3: L'uso del computer e la gestione dei file.

#### Competenze:

● Essere consapevole delle potenzialità e dei limiti delle tecnologie.

#### Conoscenze:

- Le principali funzioni del sistema operativo;
- Le caratteristiche delle cartelle;
- Le proprietà dei file;
- La metodologia di gestione delle cartelle e dei file;
- Le tecniche di ricerca dei documenti;
- Le funzionalità di stampa;
- I principali virus e antivirus;

#### Abilità:

- Riconoscere i tipi di icona;
- Personalizzare e modificare le impostazioni del desktop;
- Utilizzare le procedure per la gestione dei file;
- Individuare la struttura e l'organizzazione del PC;
- Organizzare cartelle e sottocartelle
- Cercare i file;
- Utilizzare collegamenti;

#### Obiettivi Minimi:

● Essere autonomo nell'utilizzo delle funzionalità di base di un sistema operativo.

#### Percorso 4: Scrivere un testo con il computer.

#### Competenze:

- Utilizzare e produrre testi multimediali;
- Creare, comporre e impaginare un testo in modo personale e creativo;
- Presentare in modo corretto e ordinato il lavoro prodotto;
- Stendere una relazione curando tutti gli aspetti di forma e contenuti.

#### Conoscenze:

- Le prerogative dei programmi di videoscrittura;
- I principali elementi di un documento;
- I principali strumenti di formattazione e di grafica;
- Le potenzialità della stampa unione.

#### Abilità:

- Scrivere e salvare documenti:
- Correggere e modificare testi;
- Applicare le principali formattazioni;
- Scrivere documenti commerciali e relazioni;
- Inserire e disporre immagini;
- Inserire bordi e sfondi;
- Creare e disegnare tabelle:
- Disegnare e colorare forme e linee;
- Stampare un testo.

#### Obiettivi Minimi:

● Avere la capacità di usare un programma di elaborazione testi per creare documenti,utilizzando gli strumenti di base

# Percorso 5: Elaborare informazioni con il foglio elettronico - Base

Competenze:

 Usare in modo consapevole gli strumenti di calcolo e le potenzialità delle applicazioni informatiche.

#### Conoscenze:

- $\bullet$  Il foglio elettronico e i suoi strumenti di base;
- Gli strumenti per creare grafici;
- Le funzioni principali del foglio elettronico;
- La differenza fra riferimenti assoluti e relativi.

#### Abilità:

- $\bullet$  Inserire dati nel foglio elettronico e applicare i formati adatti;
- Memorizzare e stampare un foglio;
- Eseguire calcoli con i principali operatori del foglio elettronico;
- Creare grafici pertinenti al tipo di dati da rappresentare;
- Utilizzare le funzioni: se, conta.se, somma.se, conta.numeri, conta.valori;

#### Obiettivi Minimi:

Organizzare i dati in uno spreadsheet e identificare le funzioni e formule necessarie per risolvere un semplice problema. Le funzioni principali del foglio elettronico: le operazioni aritmetiche, operazione di confronto (se), le funzioni principali: somma, conta.numeri, conta.valori.

# 3. Attività o percorsi didattici concordati nel CdC a livello interdisciplinare - Educazione civica

Educare alla rete: Sicurezza e prevenzione in internet

# 4. Tipologie di verifica, elaborati ed esercitazioni

[Indicare un eventuale orientamento personale diverso da quello inserito nel PTOF e specificare quali hanno carattere formativo e quale sommativo]

Le verifiche dell'apprendimento saranno verifiche scritte e orali, in forma di domande aperte o chiuse inerenti gli argomenti trattati in classe. Ulteriore strumento di valutazione saranno esercitazioni e verifiche svolte in laboratorio attraverso l'utilizzo di software di lavoro.

#### 5. Criteri per le valutazioni

(fare riferimento a tutti i criteri di valutazione deliberati nel Ptof aggiornamento triennale 22/25; indicare solo le variazioni rispetto a quanto inserito nel PTOF))

La valutazione degli studenti terrà conto sia delle verifiche, sia della partecipazione alle attività proposte, nonché del comportamento e la correttezza durante le lezioni. - Si rimanda al PTOF

#### 6. Metodi e strategie didattiche

(in particolare indicare quelle finalizzate a mantenere l'interesse, a sviluppare la motivazione all'apprendimento, al recupero di conoscenze e abilità, al raggiungimento di obiettivi di competenza)

Durante tutto l'arco dell' a.s. l'attività didattica si articolerà nelle seguenti fasi:

a) Spiegazione dei diversi argomenti cercando di facilitare l'apprendimento e di promuovere l'interesse e l'attenzione degli studenti collegando gli argomenti a compiti di realtà e con

l'utilizzo di audiovisivi, strumenti di presentazione e ricerche in rete.

b) Riflessione e discussione con gli studenti per chiarire eventuali dubbi e abituarli alla sintesi e

alla formulazione di ipotesi.

c) Verifica sistematica per controllare il grado di apprendimento raggiunto e nello stesso tempo

valutare, volta per volta, la necessità di riprendere qualche argomento non ben recepito.

d) Attività di laboratorio attraverso l'utilizzo individuale del computer.

Pisa li …………

Docenti aluna aluna aluna aluna aluna aluna aluna aluna aluna aluna aluna aluna aluna aluna aluna aluna aluna

\_\_\_\_\_\_\_\_\_\_\_\_\_\_\_\_\_\_\_\_\_\_\_\_\_ \_\_\_\_\_\_\_\_\_\_\_\_\_\_\_\_\_\_\_\_\_\_\_\_\_\_\_\_\_\_\_\_

\_\_\_\_\_\_\_\_\_\_\_\_\_\_\_\_\_\_\_\_\_\_\_\_\_ \_\_\_\_\_\_\_\_\_\_\_\_\_\_\_\_\_\_\_\_\_\_\_\_\_\_\_\_\_\_\_\_